#### CS1112 Lab Exercise 10

#### 1.1 Not string but chars

In MATLAB, there is the type char but not the type string. What we call a string is really an array of chars. Type each of the following statements in the Command Window and note the result.

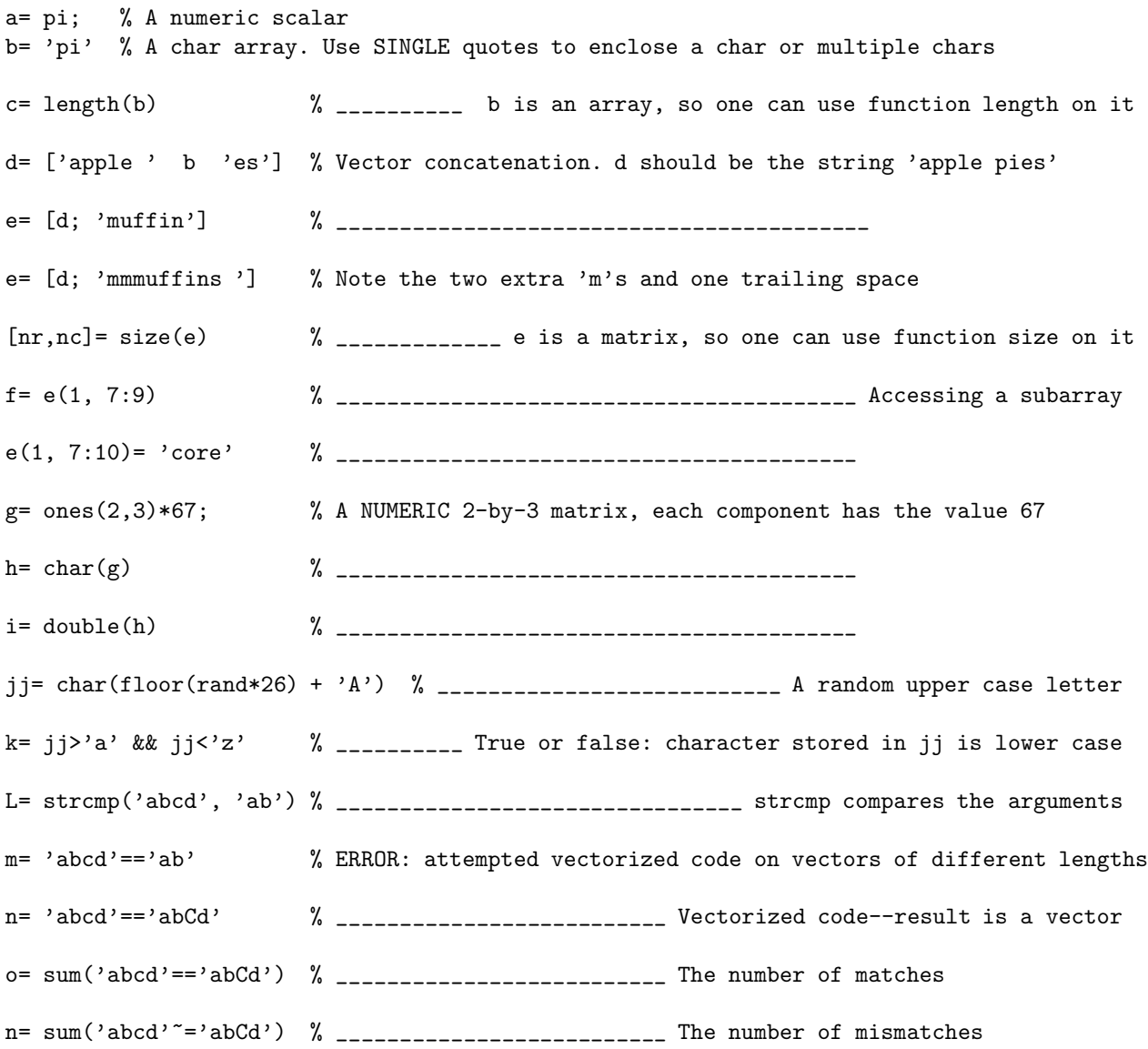

# 1.2 Reverse complement

In the DNA double helix, two strands twist together and "face" each other. The two strands are reversecomplementary, i.e., reading one strand in reverse order and exchanging each base with its complement gives the other strand. A and T are complementary; C and G are complementary.

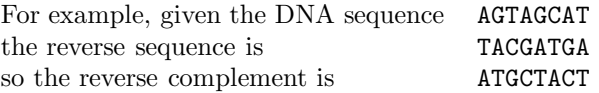

(a) Write a function  $r$ Complement (dna) to return the reverse complement of a DNA strand. Use a loop to reverse the strand—do not use vectorized code. dna is a vector of characters. Assume that dna contains only the letters 'A', 'T', 'C', and 'G'. If dna is the empty vector return the empty vector.

(b) Write a function rCompBulk(mat) to return the reverse complements of a set of DNA strands. mat is a matrix of characters; each row of the matrix represents one strand of DNA (so mat contains only the letters 'A', 'T', 'C', and 'G'). Return a matrix the same size as mat such that the rth row of the returned matrix is the reverse complement of the rth strand of DNA (the rth row of mat). Again use loops—do not use vectorized code.

## 2.1 Cell array vs. vector

You already know that a vector is a collection of simple data. For example, you can have a vector of numbers (each component stores a single number) or a vector of characters (each component stores a single character). In a cell array, each cell can store an item that may be more complex than just a number or a character.

Type the following code in the command window and observe the output and the display in the Workspace pane. Also read the comments given below.

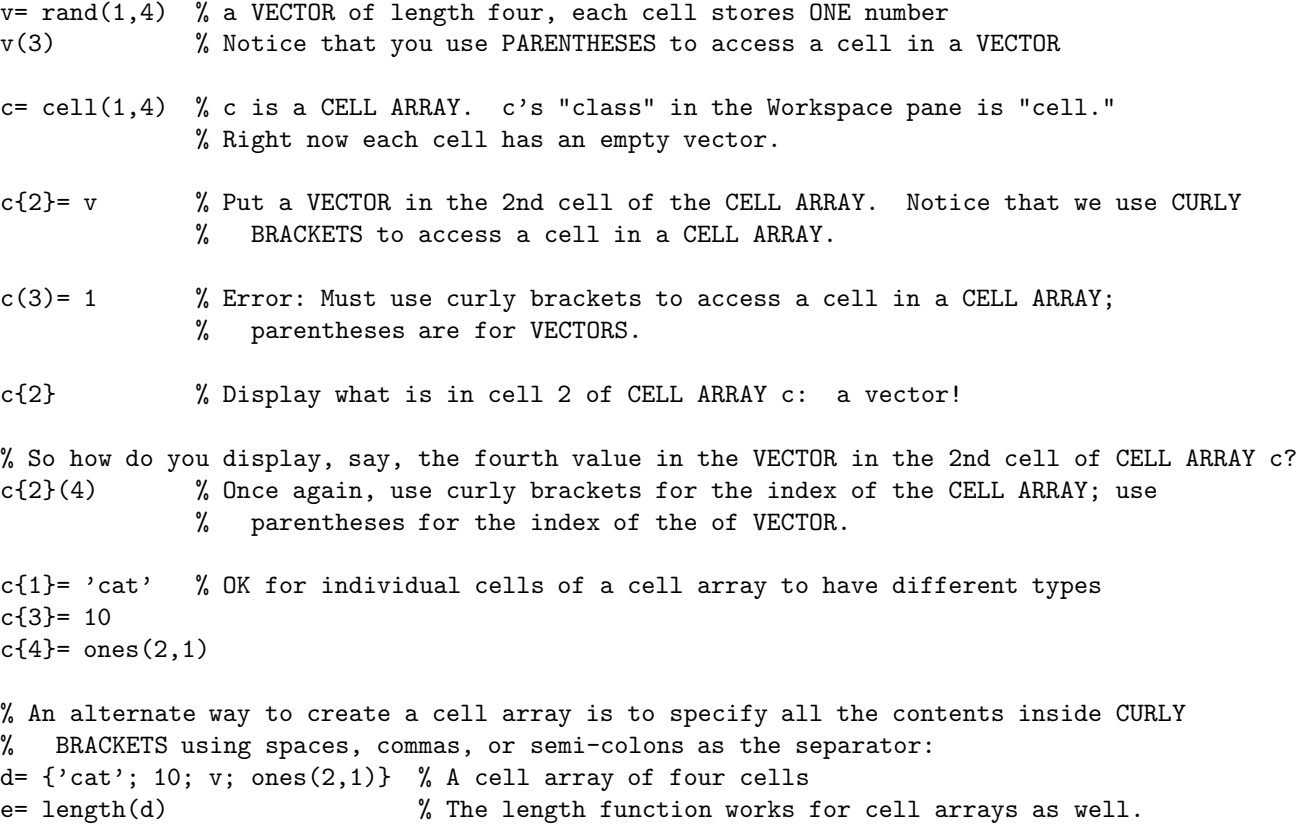

# 2.2 Deck of cards

Download the functions CardDeck and Shuffle from the *Lecture Materials* page. Read the code and run the functions to make sure that you understand them. Ask if you have questions. Implement the following functions as specified:

```
function DispCards(ca, p, q)
% Display the contents in cells p through q of cell array ca.
% ca is a 1-d cell array.
function sd= MyShuffle(d)
% d is a one-dimensional cell array
% sd is the cell array after shuffling d
% The shuffle comprises two steps:
% - randomly cut the deck into 2 parts. I.e., the position of the cut is random.
% - interleave the cards from the two parts until the part with fewer
% cards have been completely incorporated. It is up to you whether
% to start from the top or the bottom.
```